SAP ABAP table T184 {Sales Documents: Item Category Determination}

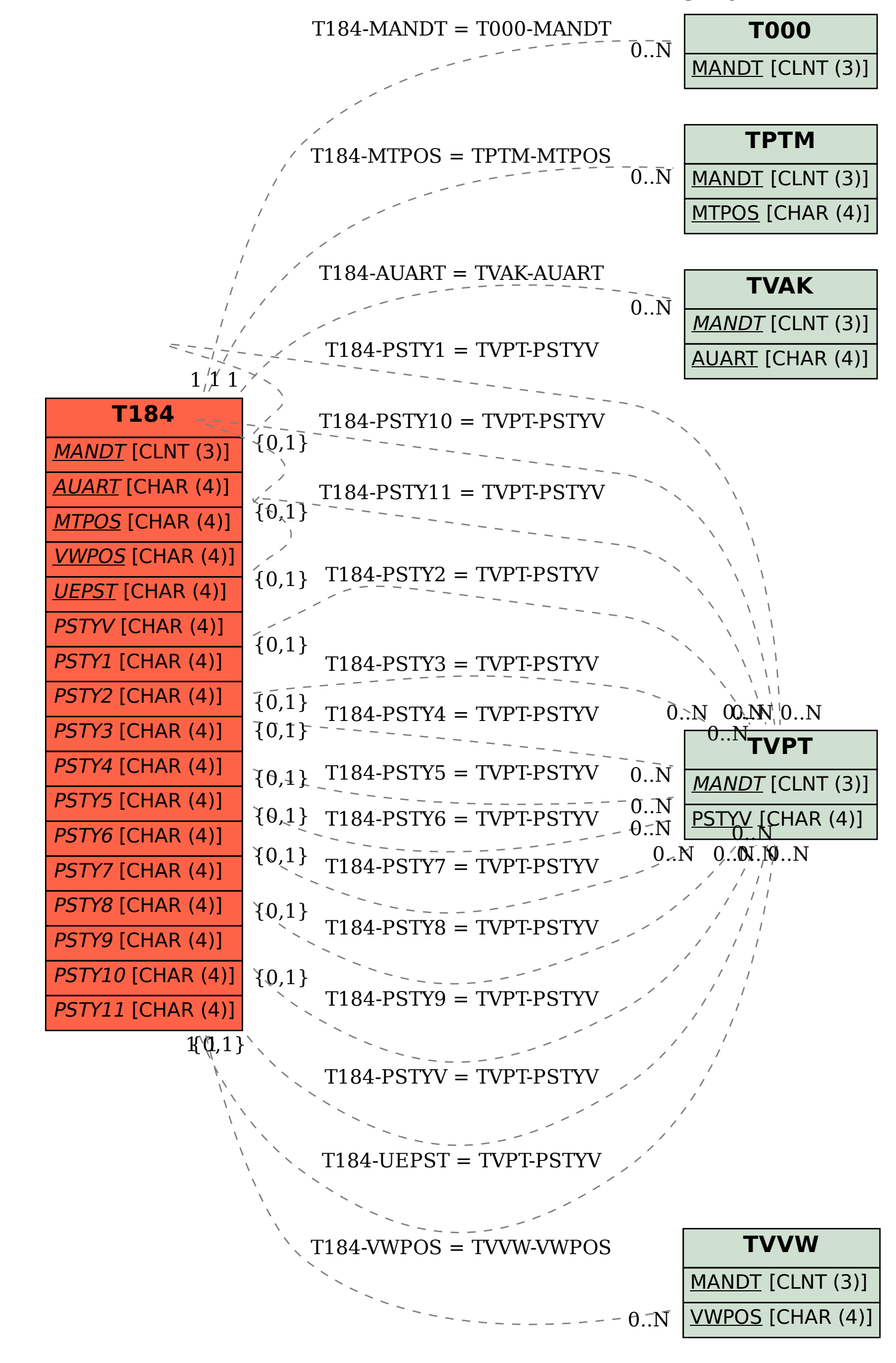